# **MOOVIT** Horaires et plan de la ligne 30 de bus

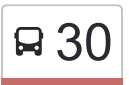

## R 30 Campus Sciences 20 [Téléchargez](https://moovitapp.com/index/api/onelink/3986059930?pid=Web_SEO_Lines-PDF&c=Footer_Button&is_retargeting=true&af_inactivity_window=30&af_click_lookback=7d&af_reengagement_window=7d&GACP=v%3D2%26tid%3DG-27FWN98RX2%26cid%3DGACP_PARAM_CLIENT_ID%26en%3Dinstall%26ep.category%3Doffline%26ep.additional_data%3DGACP_PARAM_USER_AGENT%26ep.page_language%3Dfr%26ep.property%3DSEO%26ep.seo_type%3DLines%26ep.country_name%3DFrance%26ep.metro_name%3DNancy&af_sub4=SEO_other&af_sub8=%2Findex%2Ffr%2Fline-pdf-Nancy-2620-850746-10905379&af_sub9=View&af_sub1=2620&af_sub7=2620&deep_link_sub1=2620&af_sub5=Control-Lines-1712211976&deep_link_value=moovit%3A%2F%2Fline%3Fpartner_id%3Dseo%26lgi%3D10905379%26add_fav%3D1&af_dp=moovit%3A%2F%2Fline%3Fpartner_id%3Dseo%26lgi%3D10905379%26add_fav%3D1&af_ad=SEO_other_30_Campus%20Sciences_Nancy_View&deep_link_sub2=SEO_other_30_Campus%20Sciences_Nancy_View)

La ligne 30 de bus (Campus Sciences) a 2 itinéraires. Pour les jours de la semaine, les heures de service sont: (1) Campus Sciences: 07:12 - 17:10(2) Laneuv. Gare: 07:55 - 18:10 Utilisez l'application Moovit pour trouver la station de la ligne 30 de bus la plus proche et savoir quand la prochaine ligne

#### **Direction: Campus Sciences**

27 arrêts [VOIR LES HORAIRES DE LA LIGNE](https://moovitapp.com/nancy-2620/lines/30/10905379/4018741/fr?ref=2&poiType=line&customerId=4908&af_sub8=%2Findex%2Ffr%2Fline-pdf-Nancy-2620-850746-10905379&utm_source=line_pdf&utm_medium=organic&utm_term=Campus%20Sciences)

Laneuveville Gare

Sablonnière

30 de bus arrive.

Huit Mai

**Gérardcourt** 

**Transformateur** 

Leclerc

Laneuveville Mairie

Laneuveville Piscine

**Cartonneries** 

5 Fontaines

Flaubert

Robert Damery

Collège Montaigu

Route De Fléville

Port Cros

Husson

Heillecourt - Mairie

Grande Rue

Route D'Heillecourt

Jeanne D'Arc

Kehl

#### **Horaires de la ligne 30 de bus**

Horaires de l'Itinéraire Campus Sciences:

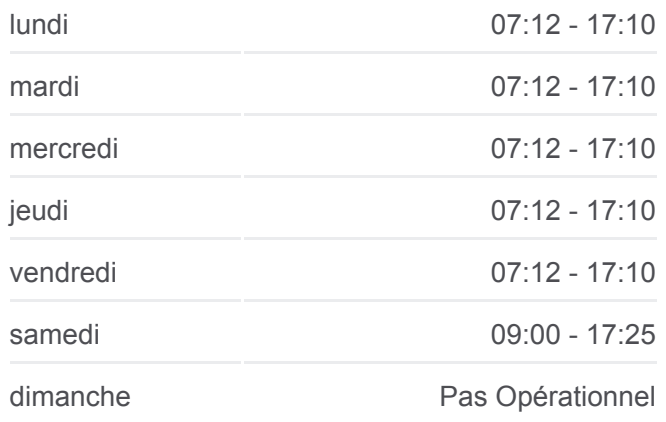

**Informations de la ligne 30 de bus Direction: Campus Sciences Arrêts:** 27 **Durée du Trajet:** 36 min **Récapitulatif de la ligne:**

Nations

Vélodrome

Joseph Laurent

Ufr Staps

Grande Corvée

Villers Campus Sciences

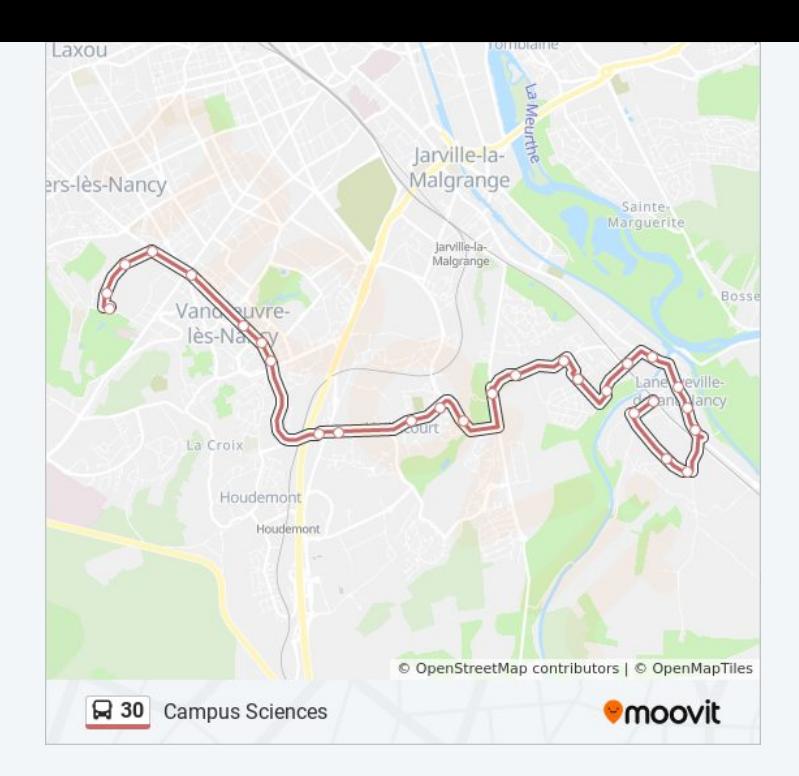

### **Direction: Laneuv. Gare** 28 arrêts [VOIR LES HORAIRES DE LA LIGNE](https://moovitapp.com/nancy-2620/lines/30/10905379/4018693/fr?ref=2&poiType=line&customerId=4908&af_sub8=%2Findex%2Ffr%2Fline-pdf-Nancy-2620-850746-10905379&utm_source=line_pdf&utm_medium=organic&utm_term=Campus%20Sciences)

Villers Campus Sciences

Grande Corvée

Ufr Staps

Joseph Laurent

Joseph Laurent

Vélodrome

Bruges

**Nations** 

Kehl

Sud Europe

Route D'Heillecourt

Grande Rue

Heillecourt - Mairie

Port Cros

Route De Fléville

Collège Montaigu

Robert Damery

Flaubert

#### **Horaires de la ligne 30 de bus** Horaires de l'Itinéraire Laneuv. Gare:

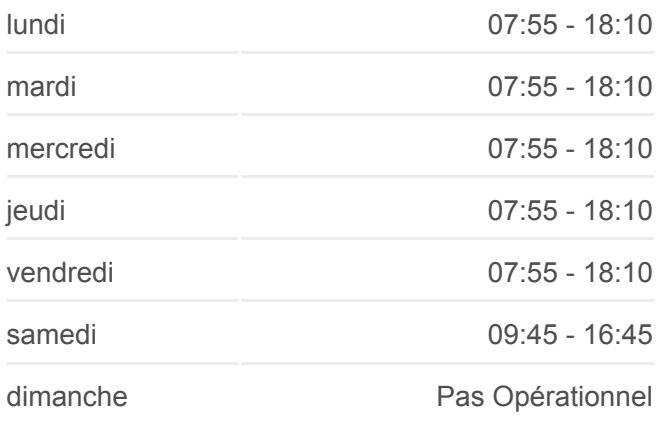

#### **Informations de la ligne 30 de bus Direction: Laneuv. Gare Arrêts:** 28 **Durée du Trajet:** 33 min **Récapitulatif de la ligne:**

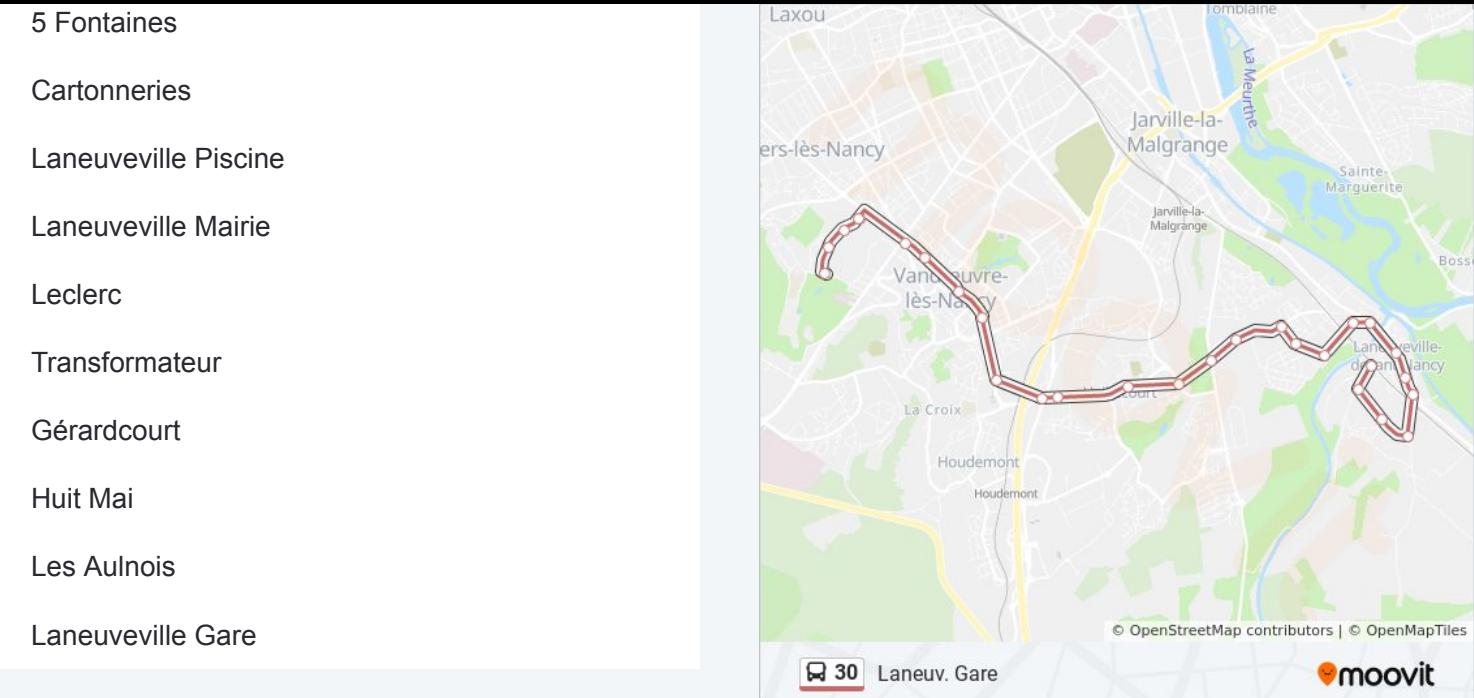

Les horaires et trajets sur une carte de la ligne 30 de bus sont disponibles dans un fichier PDF hors-ligne sur moovitapp.com. Utilisez le [Appli Moovit](https://moovitapp.com/nancy-2620/lines/30/10905379/4018741/fr?ref=2&poiType=line&customerId=4908&af_sub8=%2Findex%2Ffr%2Fline-pdf-Nancy-2620-850746-10905379&utm_source=line_pdf&utm_medium=organic&utm_term=Campus%20Sciences) pour voir les horaires de bus, train ou métro en temps réel, ainsi que les instructions étape par étape pour tous les transports publics à Nancy.

 $\triangle$  propos de Moovit  $\cdot$  [Solutions MaaS](https://moovit.com/fr/maas-solutions-fr/?utm_source=line_pdf&utm_medium=organic&utm_term=Campus%20Sciences)  $\cdot$  [Pays disponibles](https://moovitapp.com/index/fr/transport_en_commun-countries?utm_source=line_pdf&utm_medium=organic&utm_term=Campus%20Sciences)  $\cdot$ [Communauté Moovit](https://editor.moovitapp.com/web/community?campaign=line_pdf&utm_source=line_pdf&utm_medium=organic&utm_term=Campus%20Sciences&lang=fr)

© 2024 Moovit - Tous droits réservés

**Consultez les horaires d'arrivée en direct**

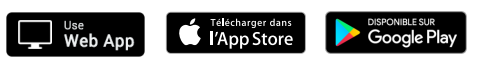